## **Activity Type**

```
Last Modified on 02/21/2024 10:54 am EST
```

## Overview

Activity Type is used to categorize various types of Activities within your company.

## **Properties**

Activity Type, also called Base Type tells the system what type of activity is referenced. There are four base types: Task, Event, Log, Email. You can create different Activity Types for Task like Collect Payment or Send Samples. To create a record for an activity type click on the Gear icon then select Profile List under the General Section.

| Grder Time        |                                                 |                                      | NI Orders Demo 🛛 🛛                             |
|-------------------|-------------------------------------------------|--------------------------------------|------------------------------------------------|
| # Home 🧳 Sales    | 🗮 Purchasing 👌 Production 📦 Warehouse 🚯 Reports |                                      |                                                |
| Create New 👳      | Admin                                           |                                      | Ian Benoliel Thursday, October 12, 2017 Logout |
| Open Full List 🚽  | General                                         | Settings                             | Users & Roles                                  |
| Recent Records    | Import     Profile Lists                        | Company Info     Company Preferences | Roles     Users                                |
| Test1             | Doc Status                                      | Custom Fields                        | Billing and Subscription                       |
| UOM TEST10        | Alerts                                          | Page Layouts                         |                                                |
| 01001B:UOM TEST11 | ECommerce Integration     Shipping Integration  | Email Templates     Form Templates   |                                                |
| 01214A            | Snipping Integration     Accounting Integration | <ul> <li>Form templates</li> </ul>   |                                                |

On the Profile Lists screen, select Activity Type under the General section.

| Order Time                                                                          |                                                           |                                        |             |           |                                                      |                                                           | All Orders Demo |
|-------------------------------------------------------------------------------------|-----------------------------------------------------------|----------------------------------------|-------------|-----------|------------------------------------------------------|-----------------------------------------------------------|-----------------|
| r Home 🛷 Sales                                                                      | 🛒 Purchasing                                              | O <sub>0</sub> <sup>o</sup> Production | 🗑 Warehouse | 🔅 Reports |                                                      |                                                           |                 |
| Create New 🔶                                                                        | Admin > Profile Lists                                     |                                        |             |           |                                                      |                                                           |                 |
| Open Full List 🔶                                                                    | Profile Lists                                             |                                        |             |           |                                                      |                                                           |                 |
| Recent Records                                                                      | General                                                   |                                        |             |           | Sales                                                | Repairs                                                   |                 |
| Test1                                                                               | Activity Status     Activity Type     Item Group          |                                        |             |           | Customer Types     Lead Statuses     Sales Tax Codes | RMA Type     Warranty Type     Problem Code               |                 |
| 01001B:UOM TEST11<br>01214A<br>9 718                                                | Units of Measure     UOM Sets     Account                 |                                        |             |           | Item Sales Tax     Payment Methods     Sales Rep     | Production                                                |                 |
| <ul> <li> <i>∲</i> 10         <ul> <li> <u>∲</u> 57         </li> </ul> </li> </ul> | Manufacturers     Class                                   |                                        |             |           | Discount     Custom Messages                         | Steps     Production Center                               |                 |
| 129     48                                                                          | Currencies     FOB     Terms                              |                                        |             |           | Price Levels     Payment Gateway                     | Shipping                                                  |                 |
|                                                                                     | Ferms     Employee & Other     Vendor Types     Attribute | Names                                  |             |           |                                                      | Ship Method     Package Type     Shipping Carrier Account |                 |
|                                                                                     | Attribute     User Group                                  |                                        |             |           |                                                      |                                                           |                 |

On the Activity Type screen, you can enter a Name for your new activity and categorize as an Event, Task or Log. If needed enter a Subject for your Activity. The subject will auto default every time you select this activity.

You can create as many Activities as your business requires, these can be activated or inactive as you see fit. If you need to be reminded or keep track of specific function within your organization an Activity type can be a useful tool.

Click on **Save** when done.

| Order Time      |                      |              |                           |             |         |  |  | O Al |
|-----------------|----------------------|--------------|---------------------------|-------------|---------|--|--|------|
| 🖷 Home          | 🛷 Sales              | 🗮 Purchasing | O <sup>o</sup> Production | 🗑 Warehouse | Reports |  |  |      |
| Admin > Profile | Lists + Activity Typ | be           |                           |             |         |  |  |      |
| Activity Typ    | e                    |              |                           |             |         |  |  |      |
| Active Status   |                      |              |                           |             |         |  |  |      |
| Active          | Inactive 🔘 Both      | Ne           | Monthly Vendor N          | feeting     |         |  |  |      |
| Records         |                      |              | ype Event                 |             | *       |  |  |      |
|                 |                      |              | ject Auto Parts Deliver   | у           |         |  |  |      |
| Complaint       |                      |              | tive 🖌                    |             |         |  |  |      |
| Event           |                      | 0            |                           |             |         |  |  |      |
| Job             |                      | 0            |                           |             |         |  |  |      |
| Log             |                      | 0            |                           |             |         |  |  |      |
| Meeting         |                      | 0            |                           |             |         |  |  |      |
| Task            |                      | 0            |                           |             |         |  |  |      |
|                 |                      | 0            |                           |             |         |  |  |      |

## **Color Coding a Calendar Event**

If you would like to color code the Events on your home screen calendar follow the steps below.

In order to start color coding a calendar event first go to admin by clicking the company name in to top right corner and then company preferences.

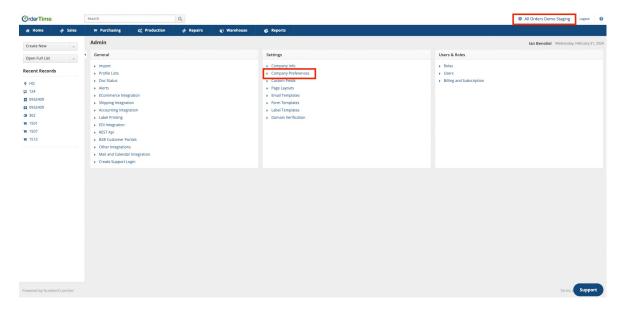

From there, click **Activities** and select the "**Use activity as colors for the calendar**" check box and then hit **save**.

| Admin > Company Preferences   |                                                                                                    |
|-------------------------------|----------------------------------------------------------------------------------------------------|
| Company Preferences           | Save                                                                                                    |
| Section                       | Activities                                                                                                    |
| General                       | Enable calendar events                                                                                                    |
| Activities                    | Add due date days 0 t                                                                                                    |
| Doc #s                        | Send Email On Create                                                                                                    |
| Items                         | Send SMS On Create                                                                                                    |
| Inventory                     | Set Alarm On Create                                                                                                    |
| Sales                         | 😢 Use activity type as colors for calendar                                                                                                    |
| Shipping                      | When sending emails                                                                                                    |
| Payments                      | When Order Time sends external emails for Alerts or B2B Orders, use the current user's email and name. Uncheck to use the "Default from Email" in Company Info. |
| Purchasing                    | When you create an email from Order Time, add the option to select the Company Email or Default Company Email as the 'From' email.                              |
| Receiving                     |                                                                                                    |
| Production                    |                                                                                                    |
| Lot / Serial #s               |                                                                                                    |
| Repair Orders                 |                                                                                                    |
| Rentals                       |                                                                                                    |
| Mobile                        |                                                                                                    |
| Mail and Calendar Integration |                                                                                                    |

To choose the color for events in Order Time, follow these steps:

- Click on your company name in the top right corner of the Order Time screen.
- Select "**Profile List**" under the General section.
- Choose "Activity Type"

From there you can assign colors to the Event-type activities of your choosing.

Hit **save** in the top right once you finished.

Note: The only activity types available for color coding are Events

| 👿 Purchasir<br>Type | ng OC Production     | A Repairs                                                                                                    | Warehouse                                                                                                    | 😩 Reports                                                                                                    |                                                                                                    |
|---------------------|----------------------|----------------------------------------------------------------------------------------------------|----------------------------------------------------------------------------------------------------|----------------------------------------------------------------------------------------------------|----------------------------------------------------------------------------------------------------|
| Туре                |                      |                                                                                                    |                                                                                                    |                                                                                                    |                                                                                                    |
|                     |                      |                                                                                                    |                                                                                                    |                                                                                                    |                                                                                                    |
|                     |                      |                                                                                                    |                                                                                                    |                                                                                                    |                                                                                                    |
|                     |                      |                                                                                                    |                                                                                                    |                                                                                                    |                                                                                                    |
| oth                 | Name production dead | dlines                                                                                                    |                                                                                                    |                                                                                                    |                                                                                                    |
|                     | Type Event           |                                                                                                    |                                                                                                    | ~                                                                                                    |                                                                                                    |
|                     | Color 📕 🔻            |                                                                                                    |                                                                                                    |                                                                                                    |                                                                                                    |
|                     | Subject              |                                                                                                    |                                                                                                    |                                                                                                    |                                                                                                    |
|                     | Active 🔽             |                                                                                                    |                                                                                                    |                                                                                                    |                                                                                                    |
| 0                   |                      |                                                                                                    |                                                                                                    |                                                                                                    |                                                                                                    |
| 0                   |                      |                                                                                                    |                                                                                                    |                                                                                                    |                                                                                                    |
| 0                   |                      |                                                                                                    |                                                                                                    |                                                                                                    |                                                                                                    |
| 0                   |                      |                                                                                                    |                                                                                                    |                                                                                                    |                                                                                                    |
| 0                   |                      |                                                                                                    |                                                                                                    |                                                                                                    |                                                                                                    |
| 0                   |                      |                                                                                                    |                                                                                                    |                                                                                                    |                                                                                                    |
| 0                   |                      |                                                                                                    |                                                                                                    |                                                                                                    |                                                                                                    |
| 0                   |                      |                                                                                                    |                                                                                                    |                                                                                                    |                                                                                                    |
| 0                   |                      |                                                                                                    |                                                                                                    |                                                                                                    |                                                                                                    |
| 0                   |                      |                                                                                                    |                                                                                                    |                                                                                                    |                                                                                                    |
| 0                   |                      |                                                                                                    |                                                                                                    |                                                                                                    |                                                                                                    |
| 0                   |                      |                                                                                                    |                                                                                                    |                                                                                                    |                                                                                                    |
| 0                   |                      |                                                                                                    |                                                                                                    |                                                                                                    |                                                                                                    |
|                     |                      | Type     Cent       0     Color     V       0     Subject     Color       0     Active     Z       0     Color     V       0     Color     V | Type         Event           Calor         I           Calor         I           Subject         I           Active         I           O         I           O< | Type Event<br>Control Subject<br>Control Subject<br>Control Sub | Type     Letter       Composition     Letter       Subject     Letter       Composition     Letter       Composition     Letter |

Now that you have followed these steps the events you chose to color code should be easily identifiable and look something like this on the dashboard.

| OrderTime        | Search                   | Q                         |                                |                   |                                | All Orders Demo | o Staging Logout          |
|------------------|--------------------------|---------------------------|--------------------------------|-------------------|--------------------------------|-----------------|---------------------------|
| # Home 🧳 Sales   | ₩ Purchasing 0° Pro      | oduction 🧳 Repairs        | 🗑 Warehouse 🛛 🔮 Reports        |                   |                                |                 |                           |
| Create New 🗸     | Home                     |                           |                                |                   |                                | Ian Benoliel    | Wednesday, February 21, 2 |
| Open Full List 🗸 | *                        |                           |                                |                   |                                |                 | O Add Even                |
| ecent Records    | < > 🗎                    |                           |                                | Feb 18 – 24, 2024 |                                |                 |                           |
| HQ               | SUN 2/1                  | 8 MON 2/1                 | 9 TUE 2/2                      | 0 WED 2/21        | THU 2/22                       | FRI 2/23        | SAT 2/24                  |
| 124              | all-day                  |                           |                                |                   |                                |                 |                           |
| 0932409          | 8am                      |                           | 8:00 - 10:30<br>Floor Cleaning |                   |                                |                 |                           |
| 0932409          | 9am                      |                           |                                |                   |                                |                 |                           |
| 362              |                          |                           |                                |                   |                                |                 |                           |
| 1501             | 10am                     |                           | -                              |                   |                                |                 |                           |
| 1507             | 11am                     |                           |                                | 11:30 - 3:00      |                                |                 |                           |
| 1513             | 12pm                     |                           |                                | ProjectAssembly   |                                |                 |                           |
|                  | 1pm                      |                           |                                |                   | 1.00 - 2.50<br>Monthly Meeting |                 |                           |
|                  | 2pm                      |                           |                                |                   |                                |                 |                           |
|                  |                          |                           |                                |                   |                                |                 |                           |
|                  | 3pm                      |                           |                                |                   |                                |                 |                           |
|                  | 4pm                      |                           |                                |                   |                                |                 |                           |
|                  | Spm                      |                           |                                |                   |                                |                 |                           |
|                  | 6pm                      |                           |                                |                   |                                |                 |                           |
|                  | opm                      |                           |                                |                   |                                |                 |                           |
|                  | Open Tasks               |                           |                                |                   |                                |                 |                           |
|                  | open read                |                           |                                |                   |                                |                 |                           |
|                  | Today + Overdue          | ~                         |                                |                   |                                |                 | Add Tasl                  |
|                  | TYPE SUBJECT             |                           | DUE DATE                       | DESCRIPTION       | RELATED TO ENTITY NAME         | PRIORITY        | r ACTIONS                 |
|                  | Task Alert Sales Order F | Ready to Ship I-SO# 10039 | 2/2/2023 02:39 PM              |                   | 1496 Ontario Inc.              | Normal          | 8                         |
|                  | Task follow up           |                           | 2/8/2023 08:00 AM              |                   | 18J Packaging, LLC             | Normal          |                           |
|                  | Task Alert PO Follow up  | I-PO# 10001669            | 4/24/2023 10:31 AM             |                   | 080613J&R Plastics             | Normal          | Suppor                    |

For more information regarding events please see: <u>Managing Events and Tasks from a Details</u> <u>Page</u>